**AutoCAD Crack**

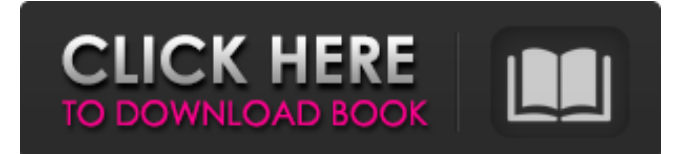

### **AutoCAD Crack License Code & Keygen Free Download (April-2022)**

Available Platforms: Available Systems: Windows, macOS, and Linux and POSIX (Unix-like) systems, including Android. AutoCAD's Web App can be used to connect to AutoCAD from any web browser on any operating system. To connect to AutoCAD from a computer running Windows, you need an Autodesk subscription. Available Format: DWG AutoCAD History: AutoCAD has had over 120 million downloads as of August, 2017. It has also been listed in the top ten software applications for 20 consecutive years. About Autodesk: Autodesk is a world leader in the design and engineering of advanced media and entertainment solutions. Since the company's inception in 1982, Autodesk has developed the world's most comprehensive and broadly used software platform for creative professionals, including 3ds Max, AutoCAD, Maya, Mudbox and, most recently, for Web and Mobile.Allan MacEachen Allan MacEachen (18 April 1941 – 3 March 2012) was a Scottish footballer who played as a winger for St Johnstone, Kilmarnock and Scotland. MacEachen was born in Ellon, Aberdeenshire, but lived in Fife as a young child and trained as a secondary school teacher in Fife. He signed for St Johnstone in June 1961, and made his debut against Dundee United on 11 September that year, scoring the only goal of the game. A further five goals came in the Scottish League Cup, and the highlight of his season was a 4-2 win against Heart of Midlothian. MacEachen joined Kilmarnock in July 1962, and scored 20 goals in just 14 games in the League. His only goal for Kilmarnock came against Celtic, and he left the club in October 1965. He spent the 1966 season with Junior side Falkirk, scoring 15 goals in 32 games. MacEachen earned his first international cap on 23 May 1965 against Finland, and scored one of Scotland's goals in a 3-3 draw with Yugoslavia on 13 October. He also played in a 0-0 draw against Hungary on 1 October 1965, a 0-0 draw against Czechoslovakia on 25 November, a 0-1 defeat against Hungary on 16 March 1966, and a 1-2 defeat against Hungary on 20 October 1966.

#### **AutoCAD Crack License Code & Keygen Free (April-2022)**

Compiled AutoCAD.NET API Autodesk Certified: Certified Product - AutoCAD Modeling Release 2011 Technology overview AutoCAD is a CAD software package that can be used as a drafting and designing tool, especially for 2D drafting. It supports a variety of 2D and 3D drafting, graphics, geometry, analysis, feature management, and utilities such as ortho, photometric, physical, drafting, and surface functions. The latest release is 2011. Features AutoCAD's features include: 2D drafting 3D drafting 2D and 3D modeling Project management Physical, mechanical, electrical and structural engineering Computer aided design (CAD) Computer-aided manufacturing (CAM) Finite element analysis (FEA) BIM GIS Printing Data management and exchange Plotter control External links Category:1987 software Category:Computer-aided design software for Windows Category:Computer-aided design software for macOS Category:Computer-aided design software for Linux Category:Computeraided design software Category:Computer-aided design software for Android An increasing amount of research is looking at how the simple act of moving can improve health outcomes. A move to the gym is a great way to improve your strength and endurance, as well as putting some life into your step. Researchers are now looking at how walking might be used to treat a number of medical conditions. In a recent study, researchers from McMaster University found that regular walking can prevent, or delay the onset of, diabetes and its complications in obese adults. Diabetes and obesity are two major risk factors for cardiovascular disease. In this study, the researchers looked at 8,320 adults aged 20 to 89. They followed participants for an average of 4.3 years. One group of participants (n=3,848) were assigned to an advice-only control group. A second group of participants (n=3,464) were asked to walk for at least 60 minutes at a time at least three times a week. If they didn't walk at least 60 minutes, they were asked to at least walk

for at least 10 minutes at a time three times a week. The third group of participants (n=1,357) received similar advice, plus a motivational intervention. The participants in this group were encouraged to find other ways to walk a1d647c40b

# **AutoCAD Incl Product Key [March-2022]**

Note: To see the license keys, you need to read and accept the End User License Agreement. 1. Click "Start" button 2. Type "Run" and click OK 3. A window will open with a black bar. Type regedit.exe. 4. You will see an icon on the lower right side. Right click on it and select "Run as Administrator". 5. Find regedit.exe file in

"HKEY\_CURRENT\_USER\SOFTWARE\Autodesk\Autocad\Licenses" 6. In the right pane, you will see four folders named "LICENSE\_KEY\_XXXX" where XXXX is the license number. Use the license key 1. Click "Start" button 2. Type "Run" and click OK 3. A window will open with a black bar. Type regedit.exe 4. You will see an icon on the lower right side. Right click on it and select "Run as Administrator". 5. Find regedit.exe file in

"HKEY\_CURRENT\_USER\SOFTWARE\Autodesk\Autocad\Licenses" 6. Find the folder "LICENSE\_KEY\_XXXX" that matches your license. 7. In the right pane, you will see a folder named "XXXX\_XXXXX.priv". 8. Copy "XXXX\_XXXXX.priv" file. 9. In Autodesk Autocad, click "File" 10. Choose "Import". 11. Find your file and click OK. 12. Click "Close" 13. Click "File" 14. Choose "Export", "Certificate". 15. Paste "XXXX\_XXXXX.priv" in a new window that you have opened. 16. Click OK. 17. Click "File" 18. Choose "Export", "Private Key". 19. Paste the copied "XXXX\_XXXXX.priv" file in the opened window. 20. Click OK. 21. Click "File" 22. Choose "Export", "Public Key". 23. Paste "XXXX\_XXXXX.priv" in the opened window. 24. Click OK. 25. Click "File" 26. Choose "Export", "Open Certificate". 27. Paste "XXXX\_XXXXX.priv" in the opened window. 28. Click OK. 29

#### **What's New in the?**

Create custom Export formats with option to include a Base64 string to convert any uploaded image into a valid Export Format. No installation or runtime dependency on AutoLISP is required. Extend external solutions like RealBlocks to add support for external symbols. Features of the 2020.3 release: Revised QuickFold command to make it easier to use. Added option to turn off QuickFold in Preferences. Added QuickFold tools to the ribbon. Enhanced QuickFold dialog by providing preview of the updated label. Improved performance of QuickFold command. Added drawing context when right-clicking an object. Added tooltips to objects. Improved AutoCAD startup performance. Improved the performance of transparent blocks. Improved performance of drawing on transparency and bitmap. Improved performance of solid fill with a gradient. Improved performance of drawing text on a drawing. Improved drawing speed on rendering tasks. Improved symbol handling. Improves the efficiency of displaying and editing complex drawings. Improved the speed of printing and exporting PDF. Improved the speed of dimensioning. Improved the selection of commands. Improved the algorithm of snapping to the drawing. Improved the performance of the 3D space. Improved handling of disappearing objects. Improved the highlighting of the selected object. Added variable expansion to the [object] command. Added option to allow AutoLISP code to run. Added option to enable or disable AutoLISP extensions. Added new command [AppDll] which is a new AutoLISP command. Added new command [AppExport] which is a new AutoLISP command. Added new AutoLISP command [OutputFormat] to set Output Format. Added new AutoLISP command [OutputImportFormat] to set Output Import Format. Added new AutoLISP command [OutputOptions] to set Output Options. Added new AutoLISP command [Rasterop] to control RasterOp. Added new command [Settings] to access the Settings dialog box. Added new command [WindowMove

# **System Requirements:**

-Windows 7, Windows 8, or Windows 10 (64-bit) -Intel Core 2 Duo, 2.4 GHz or equivalent -4 GB RAM -DirectX 11 graphics card -2 GB available hard drive space -Internet connection -Mouse and Keyboard -Sound card -MUSIC PLAYER -OMEROOM MULTIPLAYER -XBOX LIVE GOLD -KOGIMINORA GOLD